## The overpic environment with relative positioning<sup>1</sup>

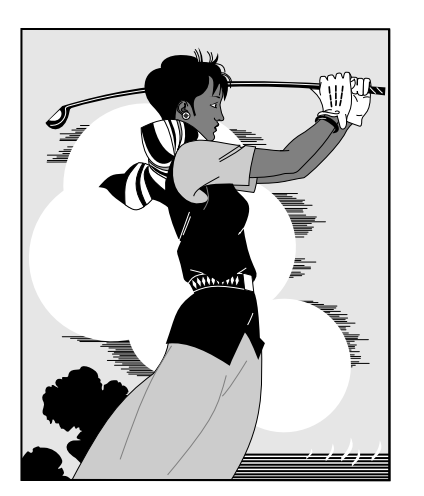

Insert before:

\usepackage[percent]{overpic} (default) or \usepackage[permil]{overpic}

The original graphic from GHOSTSCRIPT:

\includegraphics[scale=.25]{golfer.ps}

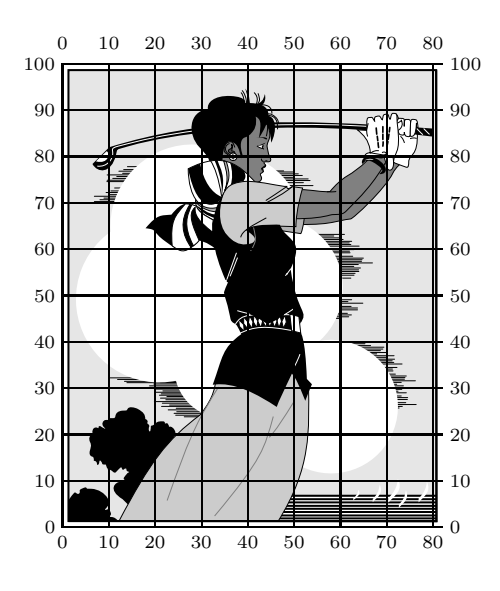

A grid for orientation:

\begin{overpic}[scale=.25,grid,tics=10]% {golfer.ps} \end{overpic}

(default for tics is 10 for 'percent' and 100 for 'permil')

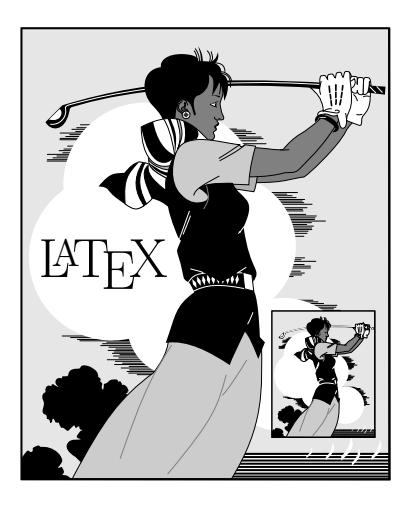

Positioning the IATEX output with **\put** commands:

```
\begin{overpic}[scale=.25]{golfer.ps}
          \put(5,45){\huge{\hskip13pt} \hbox{Large $\hskip13pt$ \hbox{Large} \hbox{Large} \hbox{Large} \hbox{large} \hbox{large} \hbox{\put(55,10){\includegraphics[scale=.07]%
                           {golfer.ps}}
\end{overpic}
```
(\unitlength is internally set to 1/100 or 1/1000 of the length of the picture's longer side)

<sup>1</sup>Version 0.5, Rolf Niepraschk, 11/97, file: overpic.sty